How To Update Minecraft Server Multicraft
>>>CLICK HERE<<<

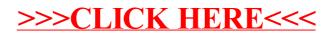